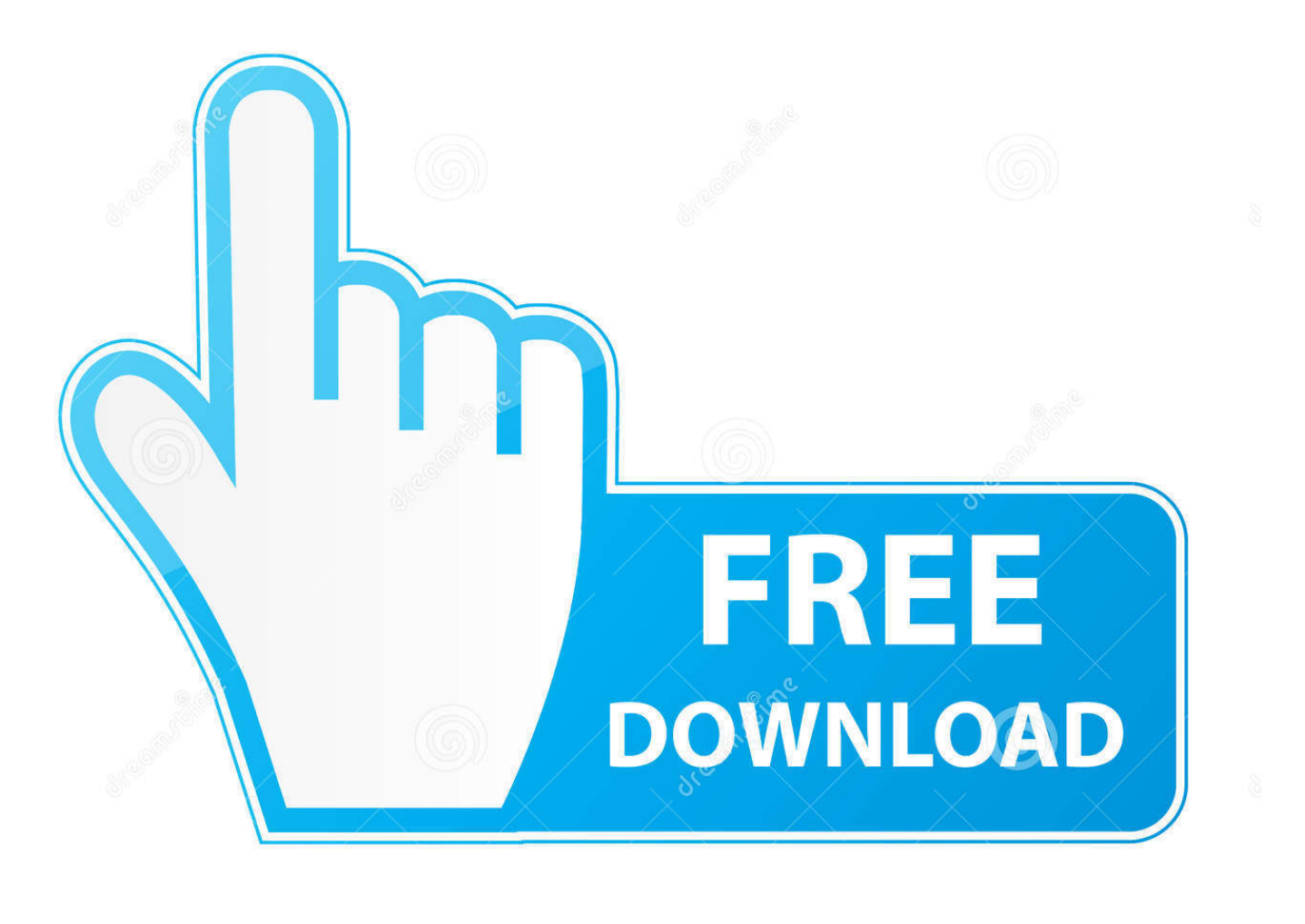

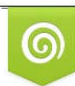

Download from Dreamstime.com eviewing purposes only D 35103813 C Yulia Gapeenko | Dreamstime.com

É

[Pro Evolution Soccer 2013 Failed To Initialize Securom](https://tiurll.com/1rnhn9)

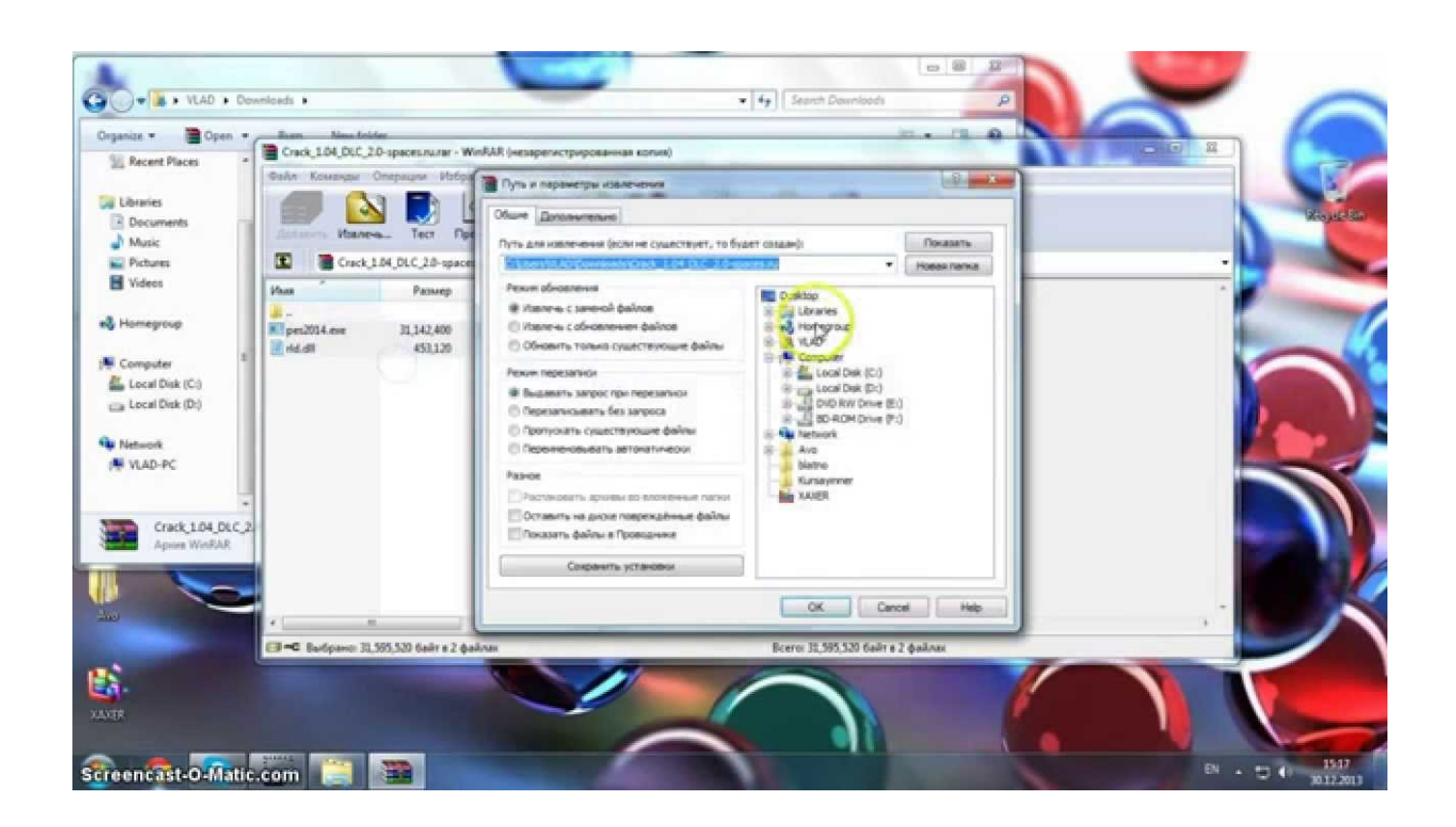

[Pro Evolution Soccer 2013 Failed To Initialize Securom](https://tiurll.com/1rnhn9)

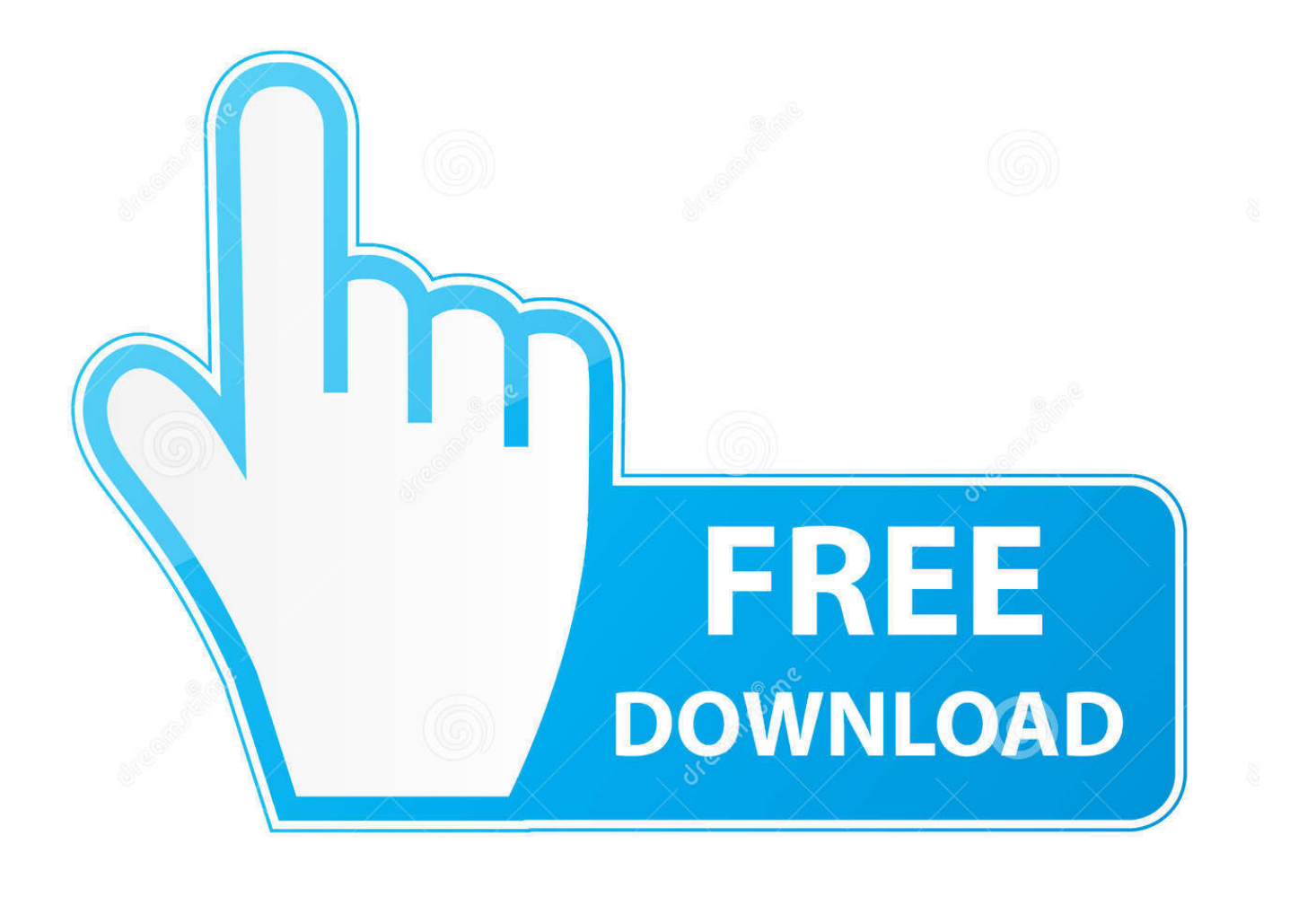

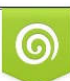

Download from Dreamstime.com or previewing purposes only D 35103813 O Yulia Gapeenko | Dreamstime.com

P

كل ما اجى اشغل pes 2013 يظهرلى رسالة مكتوب فيها initialize to faild securom لو سمحت ساعدونى. sayed el hamdy eslam تقول: 07-03-2013 11:18 PM. ملهاش حل ولا اية :/.. Amine Fakhfekh en Pro Evolution Soccer · 30 de noviembre de 2013 · Le Bardo, Túnez ·. PES 2014 "Securom Failed To initialize" , Windows 8.1. Vostro Laptop .... C:\Program Files\Pro Evolution Soccer 2012. ... Pes 2013 Failed To Initialize The Emulator 51aefc3db3 Jojo Moyes - Ein ganzes halbes Jahr managerial ... Mengatasi Securom "Failed to Initialize" di PES 2013 mas-basha.tk ,Kali ini saya akan .... تحميل حل مشكلة pes 2013 failed to initialize Mp3 بدون 2013 PES لعبة من ... .2013 pes y 14 nba2k en initialize to failed securom problema - 1:43 ... Telecharger موسيقى - أغنية تحميل PES сокращенно] .2013 Soccer Evolution Pro - 5 из 4 Страница .working stopped has 2013 soccer evolution pro | سرفر كيت 2013] - отправлено в Games: Ребят,кто нибудь знает,как отменить трансфер в режиме " Стань ... При запуске выдаёт Securom. Failed to initialize.. Mengatasi Securom "Failed to Initialize" di PES 2013 ... folder PES nya biasanya di Local Disk(:C)/Program files/Konami/Pro Evolution Soccer.. Pes 2013 Failed To Initialize The Emulator - DOWNLOAD. failed initialize emulatornfs shift error failed initialize emulatorfailed to initialize the .... Amine Fakhfekh द्वारा Pro Evolution Soccer · 30 नवंबर 2013 · Le Bardo, ट्यूनीशिया ·. PES 2014 "Securom Failed To initialize" , Windows 8.1. LIVE: Kerry v Clare, Galway v Sligo - Sunday football match tracker. 39,796 4. ...... Securom Failed To Initialize Pes 2013 Solucion.. Jump to Pro Evolution Soccer 2013 Failed To Initialize - 1 securom failed to initialize sims 4 uraverho Junior ... Pro Evolution Soccer 2014 PES 2014 .... Pes 2013 Failed To Initialize The Emulator Download. Pes 2013 Failed To Initialize The Emulator. failed initialize emulator nfs shift error failed .... Rld.dll failed to initialize nba 2k14,e1103 fifa 13,nba 2k13,pes 2013,fifa manager technology redefined. Soluci n pes2013 ... Pro evolution soccer 2013 rld.dll hatas z m . ... Problema securom failed to initialize en nba2k 14 y pes 2013. How to .... Bulan kesembilan di tahun 2013 lalu telah menjadi saksi dari pertempuran besar ... Pro Evolution Soccer 2014 Cek Requirements .... install pes tapi gabisa dibuka ya gan? ada tulisan "securom , failed to initialize" padahal .... hey leute, ich hab da ein problem ich kann nich mehr pes 13 spielen weil ... Files\KONAMI\Pro Evolution Soccer 2013\Pesgalaxy.com Patch 2013\rld.dll ... Dann kam beim Starten die Meldung "Securom:Initialize failed". Jump to Pro Evolution Soccer 2013 - PES 2013 crashes to desktop when launched ... To fix this error you need to go to Pro Evolution Soccer 2013 .... Pes 2013 Failed To Initialize Securom 58 -> tinyurl.com/ybuqt3kg. ... 33,954 views 3:29 pes 2013 Pro Evolution Soccer 2013 has not doc sloan .... 'Error when starting the game: "The dynamic library 'rld.dll' failed to ... untuk yang muncul permasalaha Error "Pro Evolution Soccer 2013 has .... ... Error The Dynamic Library Rld.dll Failed To Load ->>> http://urlin.us/c6c4g. Pro,,,Evolution,,,Soccer,,,2013,,,Failed,,,To,,,Initialize,,,Securom,, .... Mengatasi Securom "Failed to Initialize" di PES 2013 ... folder PES nya biasanya di Local Disk(:C)/Program files/Konami/Pro Evolution Soccer.. Begitu banyak error yang kita alami saat bermain PES 2013 ini, apa ... folder C:\Program Files\KONAMI\Pro Evolution Soccer 2013\img ... "Error when starting the game: "The dynamic library 'rld.dll' failed to initialize (E5) ". 08d661c4be